## Echo Clanton

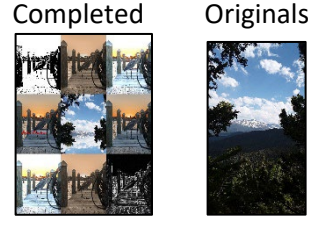

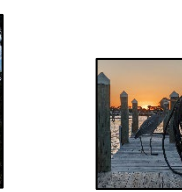

```
#Echo Clanton CS120 Project 2
#3/23/2023
#All photos used are mine that I took and therefore own them
def collage():
  pic1 = makePicture(getMediaPath("Colorado.jpg"))
  pic2 = makePicture(getMediaPath("Henry.jpg"))
   sign = makePicture(getMediaPath("echo.jpg"))
   canvas=makeEmptyPicture(684,910)
  pic1Factor = 0.125
  pic2Factor = 0.108
  pic1 = scale(pic1,pic1Factor) 
   #explore(pic1)
  pic2 =scale(pic2,pic2Factor)
  pic2Factor = 0.7
  pic2 =scale(pic2,pic2Factor)
  picA = duplicatePicture(pic1)
  picB = duplicatePicture(pic2)
  picC = posterize(picB)
  picD = duplicatePicture(pic2)
  picE = outline(picD)
  picF = duplicatePicture(pic2)
 picG = tint(picF) picH = duplicatePicture(pic2)
  picI = makelighter(picH)
  picJ = duplicatePicture(pic2)
  picK = makelighter(picJ)
  picL = duplicatePicture(pic2)
  picM = tint(picL)
  picN = duplicatePicture(pic1)
  picO = mirrorHorizontal(picN)
   #explore(pic2)
  #width = getWidth(pic1) #height = getHeight(pic1)
   #width2 = getWidth(pic2)
   #height2 = getWidth(pic2)
   #print "Pic 1 Width: " , width
 #print "Pic 1 Height: " , height
 #print "Pic 2 Width: " , width2
   #print "Pic 2 Height: " , height2
   copy(pic2,0,0,getWidth(pic2),getHeight(pic2),canvas,0,0)#Top Left
   copy(pic2,0,0,getWidth(pic2),getHeight(pic2),canvas,228,0)#Top Center
   copy(pic2,0,0,getWidth(pic2),getHeight(pic2),canvas,456,0)#Top Right
   copy(pic2,0,0,getWidth(pic2),getHeight(pic2),canvas,0,303)#Middle Left
   copy(pic1,0,0,getWidth(pic1),getHeight(pic1),canvas,228,303)#Middle
   copy(pic2,0,0,getWidth(pic2),getHeight(pic2),canvas,456,303)#Middle Right
   copy(pic2,0,0,getWidth(pic2),getHeight(pic2),canvas,0,606)#Bottom Left
   copy(pic2,0,0,getWidth(pic2),getHeight(pic2),canvas,228,606)#Bottom Center
   copy(pic2,0,0,getWidth(pic2),getHeight(pic2),canvas,456,606)#Bottom Right
   copy(picO,0,0,getWidth(picO),getHeight(picO),canvas,228,303)
```

```
 copy(picC,0,0,getWidth(picC),getHeight(picC),canvas,0,0)
   copy(picE,0,0,getWidth(picE),getHeight(picE),canvas,456,606)
   copy(picG,0,0,getWidth(picG),getHeight(picG),canvas,228,0)
   copy(picI,0,0,getWidth(picI),getHeight(picI),canvas,456,0)
   copy(picK,0,0,getWidth(picK),getHeight(picK),canvas,0,606)
   copy(picM,0,0,getWidth(picM),getHeight(picM),canvas,228,606)
  picHold = scale(sign, 0.20) addSign(canvas, picHold, 10, 480, red)
   explore(canvas)
def copy(source, srcXB, srcYB, srcXE, srcYE, target, targXB, targYB):
  targetX = targetX for sourceX in range(srcXB, srcXE):
     targetY = targYB
     for sourceY in range(srcYB, srcYE):
       srcPx = getPixel(source, sourceX, sourceY)
      target = getPixel(target, targetX, targetY)
      setColor(targPx, getColor(srcPx))
      targetY = targetY + 1targetX = targetX + 1def scale(pictIn, factor):
 pictOut = makeEmptyPicture(int(getWidth(pictIn)*factor),int(getHeight(pictIn)*factor))
  inv = 0for outX in range(0, int(getWidth(pictIn) * factor)):
    inv = 0 for outY in range(0, int(getHeight(pictIn) * factor)):
       color = getColor(getPixel(pictIn, int(inX), int(inY)))
       setColor(getPixel(pictOut, outX, outY), color)
      inv = inv + 1.0 / factorinx = inX + 1.0 / factor return pictOut
def mirrorHorizontal(source):
  mirrorPoint = getHeight(source) / 2
 height = getHeight(source) for x in range(0,getWidth(source)):
     for y in range(0,mirrorPoint):
      toppixel = getpixel(source, x, y)bottomPixel = getFixed(source, x, height - y - 1) color = getColor(topPixel)
      setColor(bottomPixel,color)
   return source
def makelighter(picture):
   for x in range(0,getWidth(picture)):
     for y in range(0,getHeight(picture)):
      px = qetpixel(picture, x, y)color = getColor(px) color = makeLighter(color)
       setColor(px,color)
   return picture
def tint(picture):
   gS(picture)
   for p in getPixels(picture):
    red = qetRed(p)blue = getBlue(p)if (red < 63):
      red = red*1.1
```

```
blue = blue*0.9if (red > 62 and red < 192):
      red = red*1.15blue = blue*0.85 if (red > 191):
      red = red*1.08 if (red > 255):
        red = 255blue = blue*0.93 setBlue(p, blue)
     setRed(p, red)
   return picture
def gS(picture):
   for px in getPixels(picture):
    newRed = getRed(px) * 0.299newGreen = getGreen(px) * 0.587newBlue = qetBlue(px) * 0.114 luminance = newRed+newGreen+newBlue
    setColor(px,makeColor(luminance,luminance,luminance))
   return picture
def outline(source):
   for px in getPixels(source):
    x = \text{qetX}(px)y = getY(px)if y < qetHeight(source)-1 and x < qetWidth(source)-1:
       sum = getRed(px)+getGreen(px)+getBlue(px)
      botrt = qetpixel(source, x+1, y+1) sum2 = getRed(botrt)+getGreen(botrt)+getBlue(botrt)
      diff = abs(sum2-sum)newcolor = makeColor(diff,diff,diff) setColor(px,newcolor)
   return source
def posterize(pic):
   for p in getPixels(pic):
    r = getRed(p)q = qetGreen(p)b = getBlue(p)luminance = (r+q+b)/3 if luminance < 64:
       setColor(p,black)
     if luminance >= 64:
       setColor(p,white)
   return pic
def addSign(target, sign, toX, toY, color):
   toYStart = toY
   for x in range(0,getWidth(sign)):
     toY = toYStart
     for y in range(0,getHeight(sign)):
      p = qetpixel(sign, x, y)if(getRed(p) < 225 and getGreen(p) < 225 and getBlue(p) < 225):
        setColor(getPixel(target,toX,toY),color)
      \text{toY} = \text{toY} + 1\text{toX} = \text{toX} + 1 return target
```